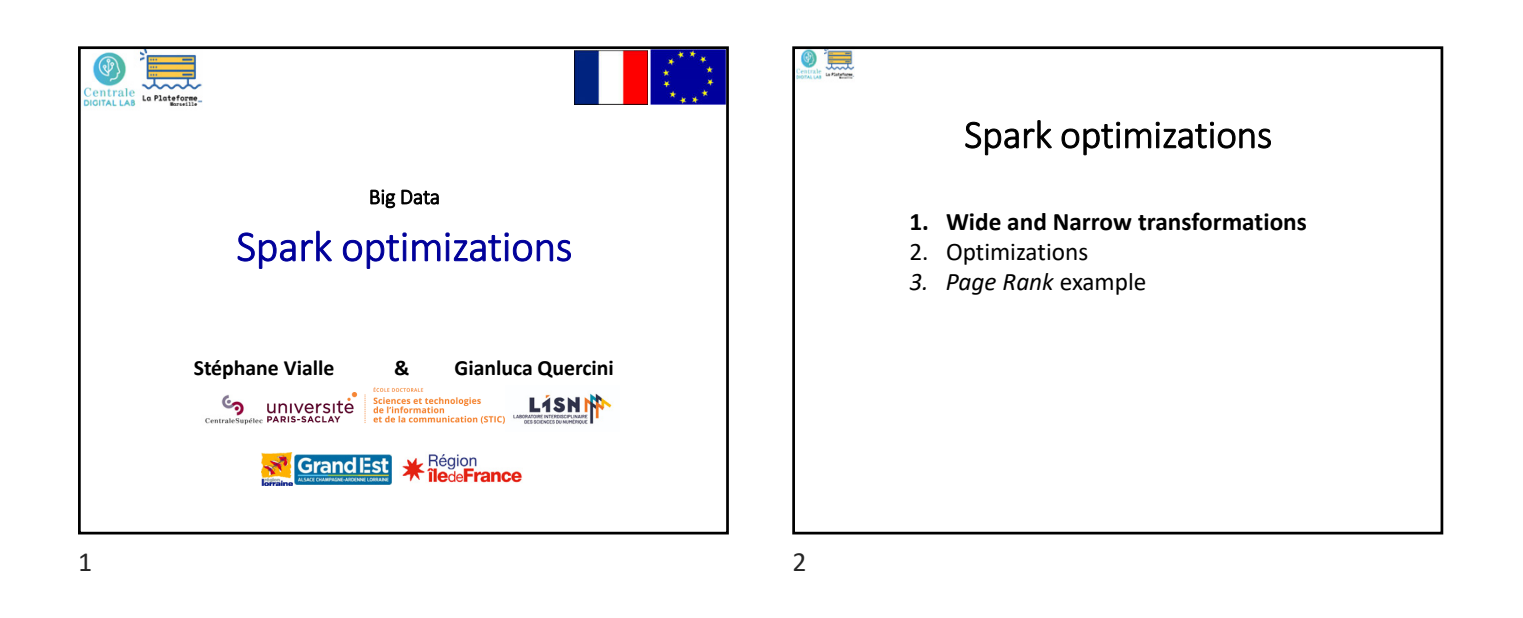

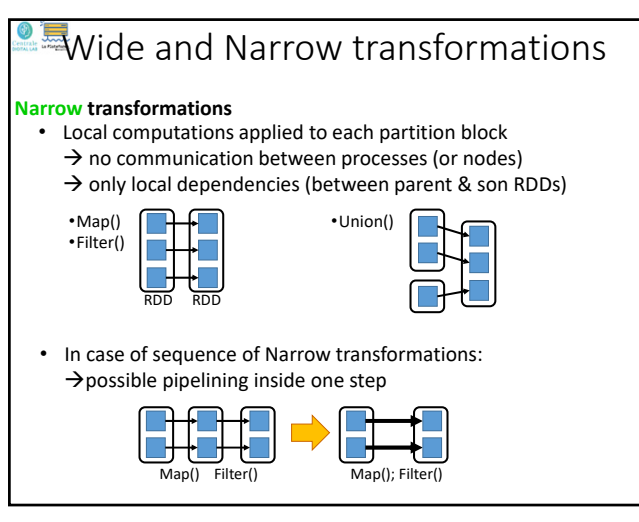

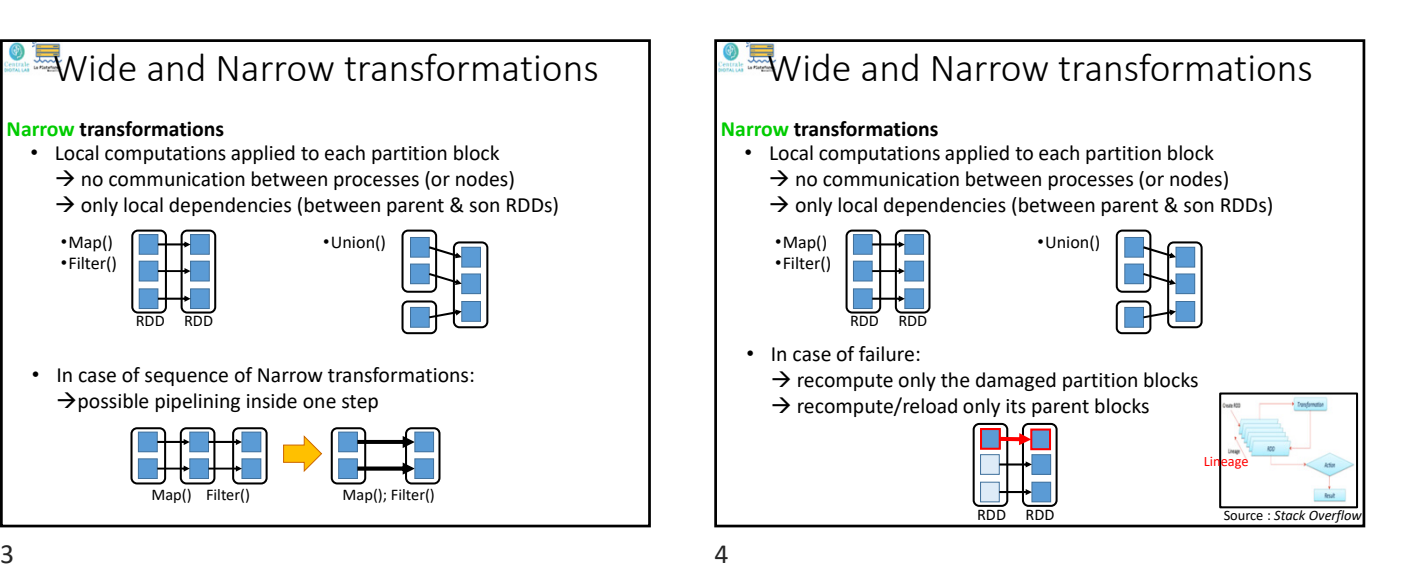

**Wide and Narrow transformations Wide transformations** •groupByKey() •reduceByKey() • Computations requiring data from all parent RDD blocks many comms between processes (and nodes) (*shuffle & sort*) → non-local dependencies (between parent & son RDDs) • In case of sequence of transformations:  $\rightarrow$  no pipelining of transformations  $\rightarrow$  wide transformation must be totally achieved before to enter next transformation 
subsettion 
next transformation

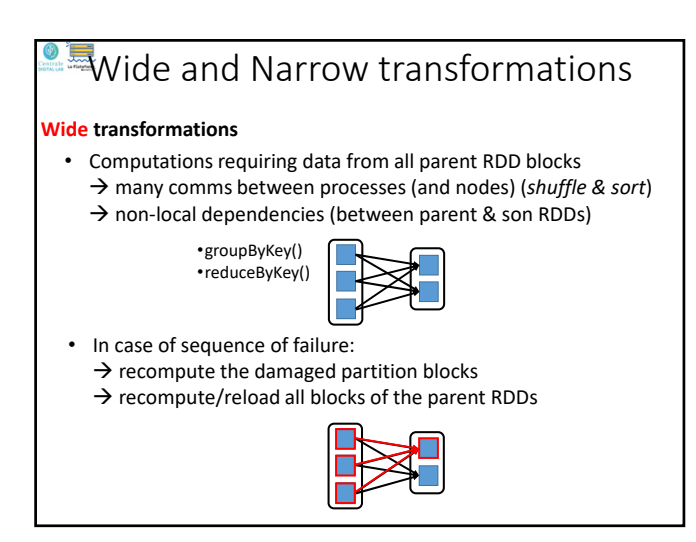

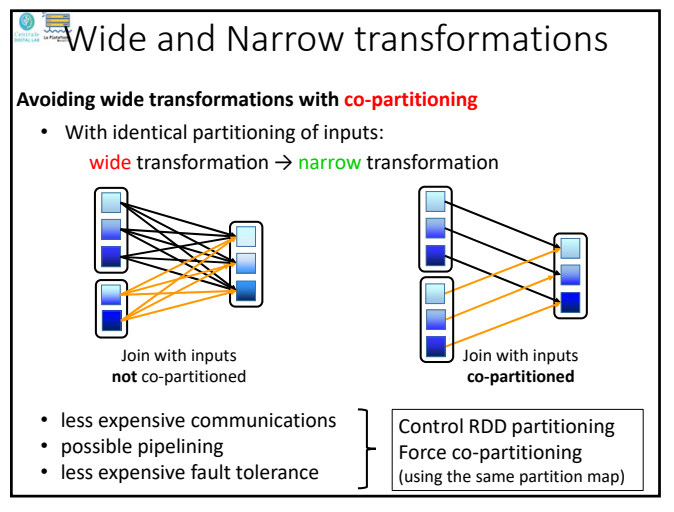

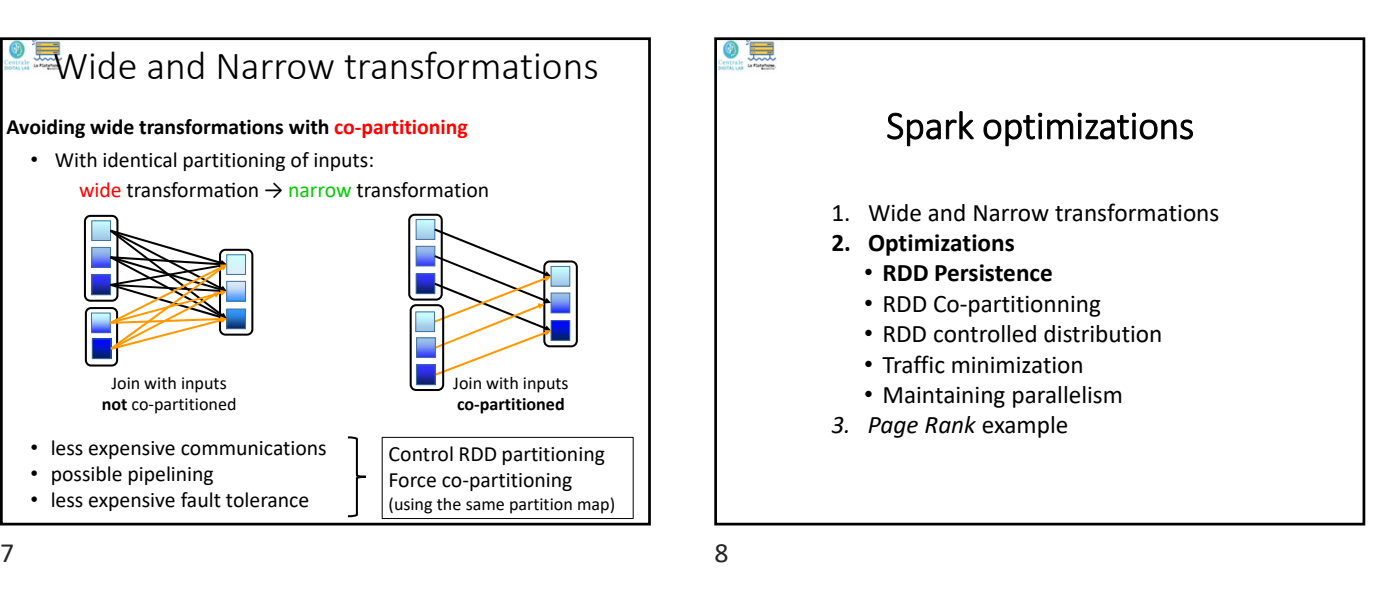

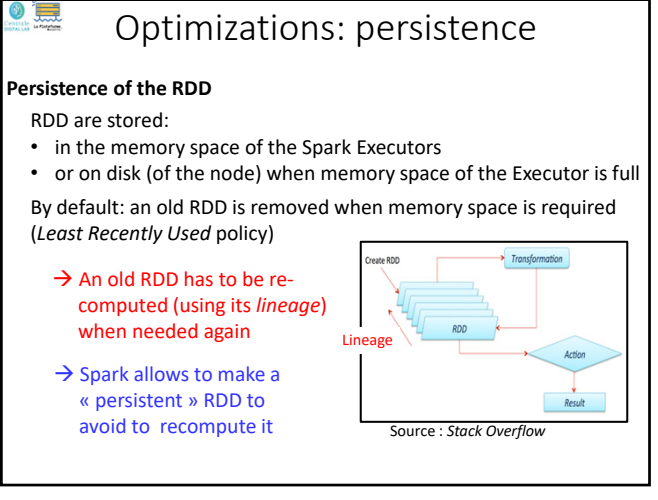

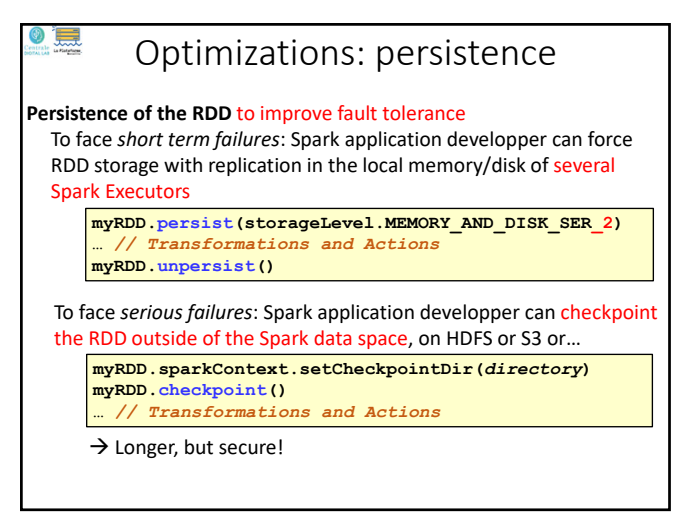

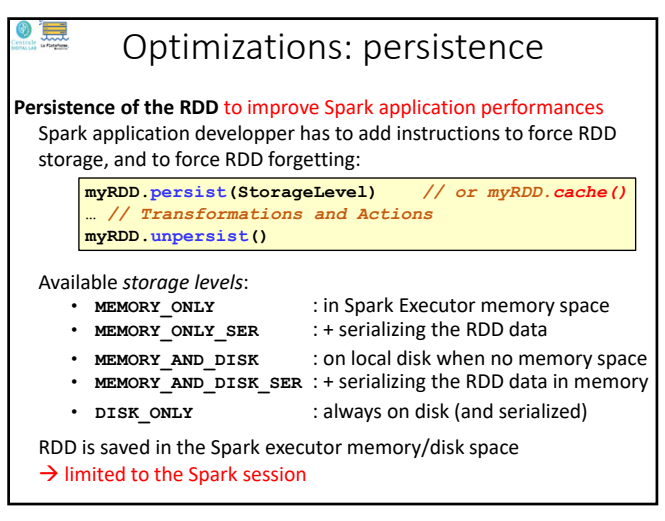

 $9 \hspace{2.5cm} 10$ 

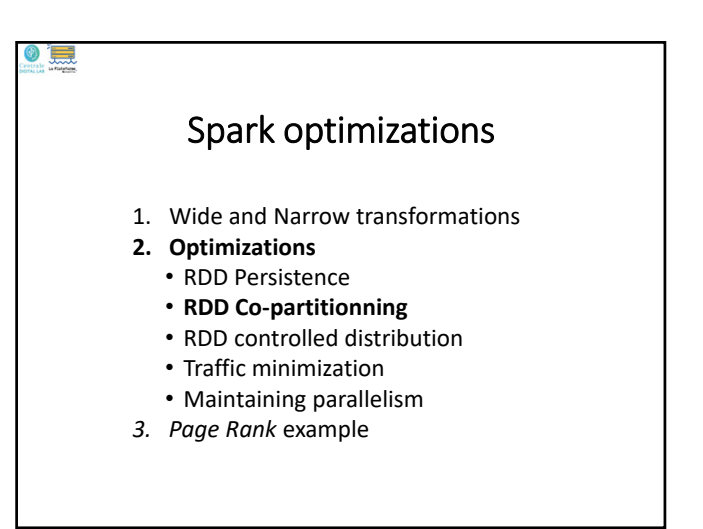

# Optimizations: RDD co‐partitionning

To compute and re‐compute the RDD when failure happens

**Specify a « partitioner »**

**val rdd2 = rdd1**

**Creates a new RDD (rdd2):**

• On 100 Spark Executors

 $\rightarrow$  Redistribute the RDD (rdd1  $\rightarrow$  rdd2) → WIDE (expensive) transformation

**.persist()** 

To control the RDD partitioning, to achieve copartitioning… *To improve data locality with HDFS & YARN…*

### **5 main internal properties of a RDD:**

- A list of partition blocks **getPartitions()**
- A function for computing each partition block **compute(…)**

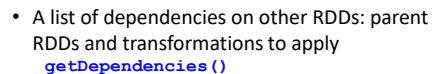

#### **Optionally:**

• A Partitioner for key‐value RDDs: metadata specifying the RDD partitioning **partitioner()**

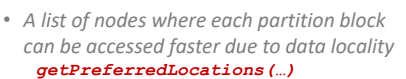

13 14

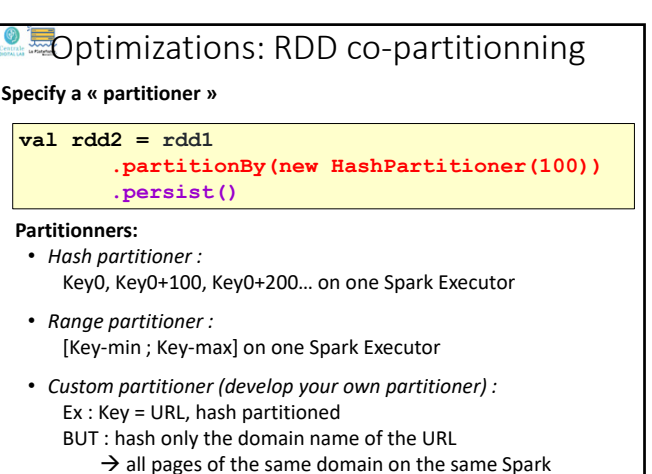

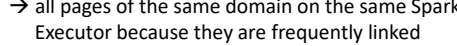

 $15$  16

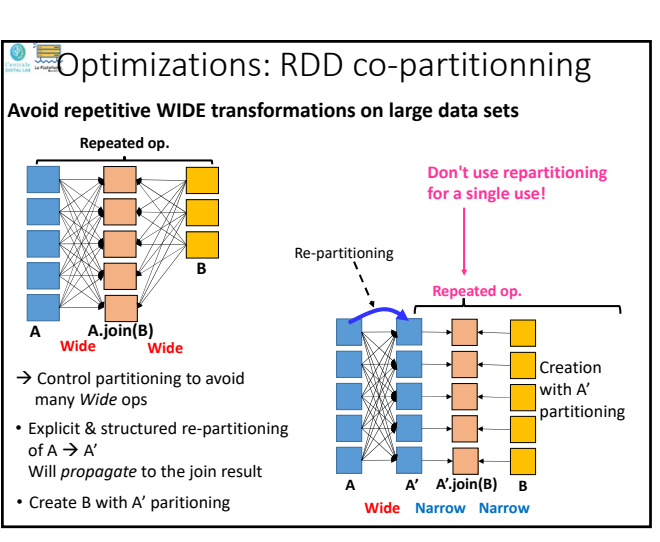

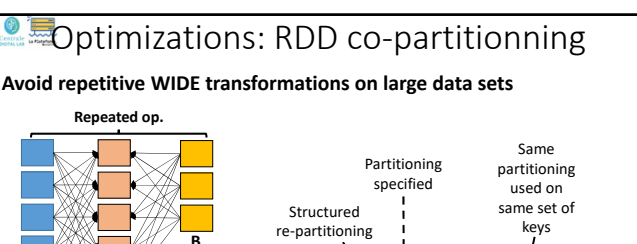

**Optimizations: RDD co-partitionning** 

• Partitionned according to hash partitionner strategy

• Do not keep the original partition (rdd1) in memory / on disk • Keep the new partition (rrd2) in memory / on disk

 $\rightarrow$  to avoid to repeat a WIDE transformation when rdd2 is re-used

**.partitionBy(new HashPartitioner(100))**

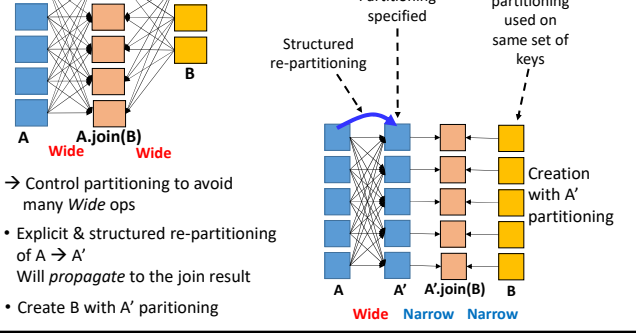

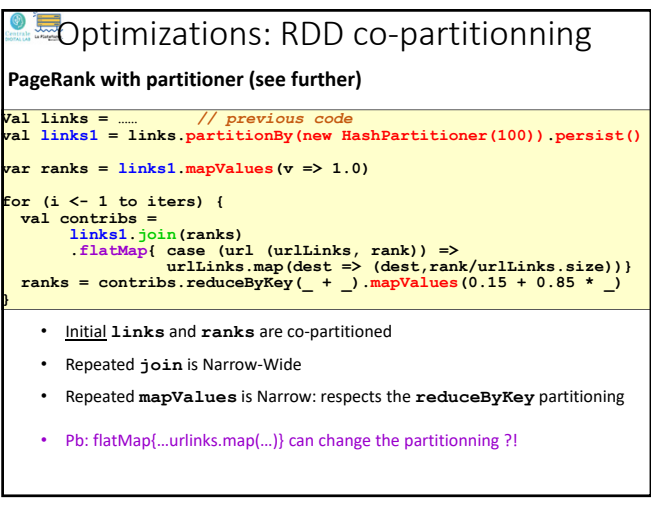

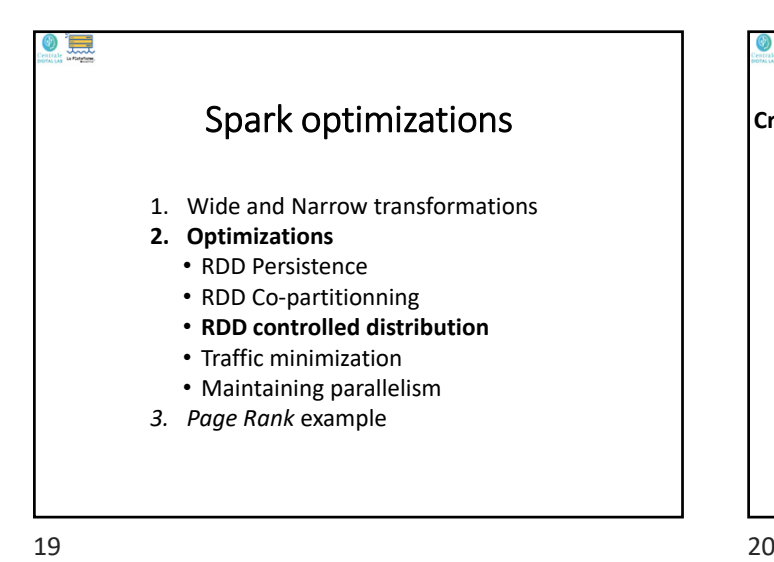

Optimization: RDD distribution

### **Create and distribute a RDD**

- By default: level of parallelism set by the nb of partition blocks of the input RDD
- When the input is a in‐memory collection (list, array…), it needs to be parallelized:

```
val theData = List(("a",1), ("b",2), ("c",3),……)
sc.parallelize(theData).theTransformation(…)
```
#### Or :

 $val$  theData = List $(1, 2, 3, \ldots)$ . par **theData.***theTransformation***(…)**

 $\rightarrow$  Spark adopts a distribution adapted to the cluster... … but it can be tuned

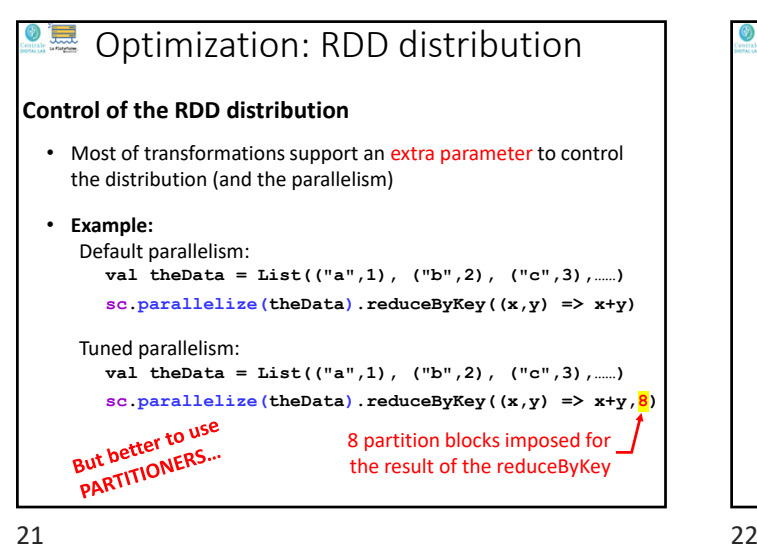

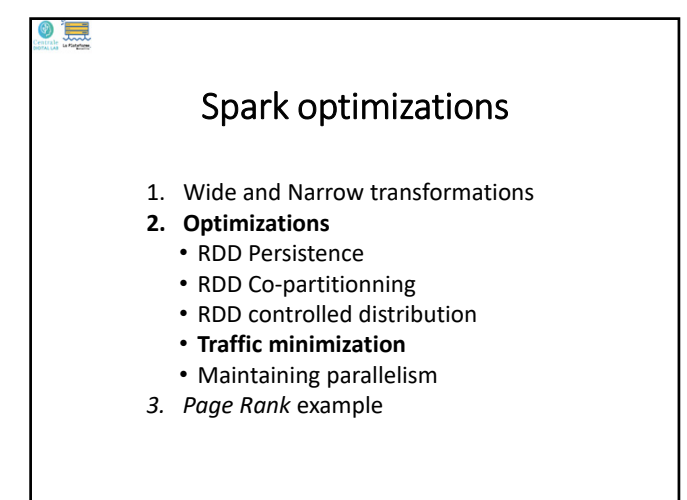

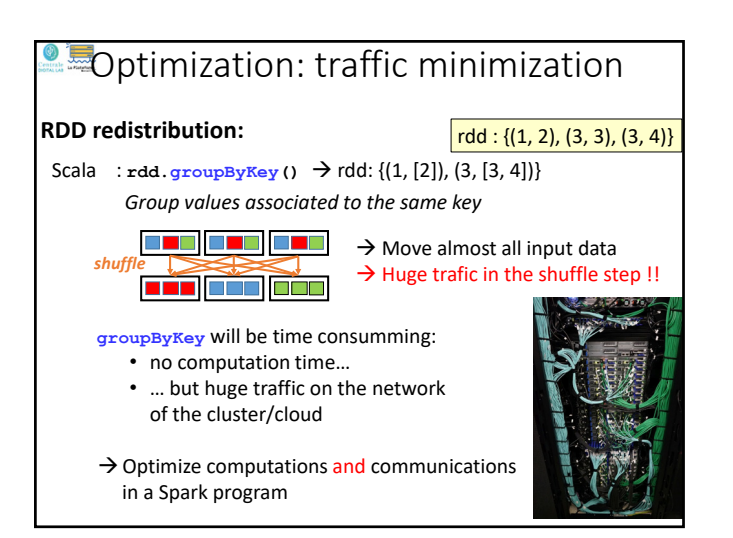

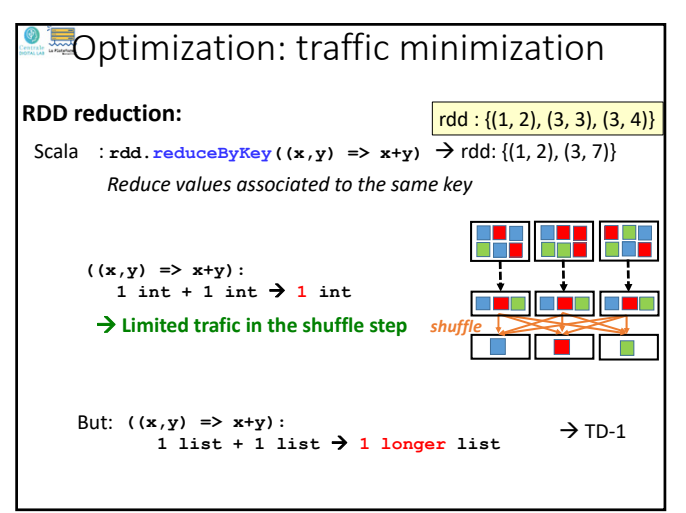

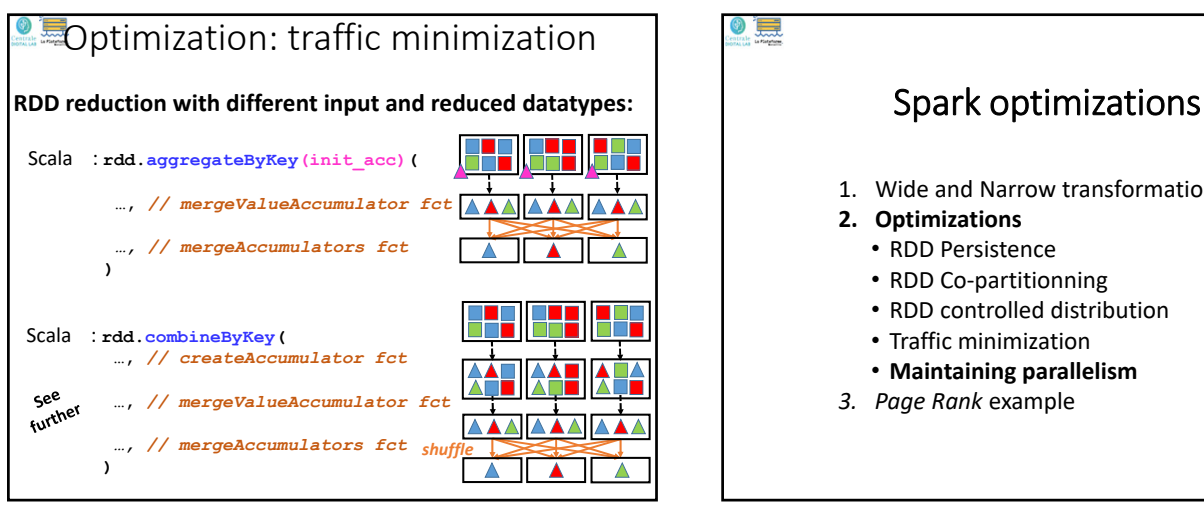

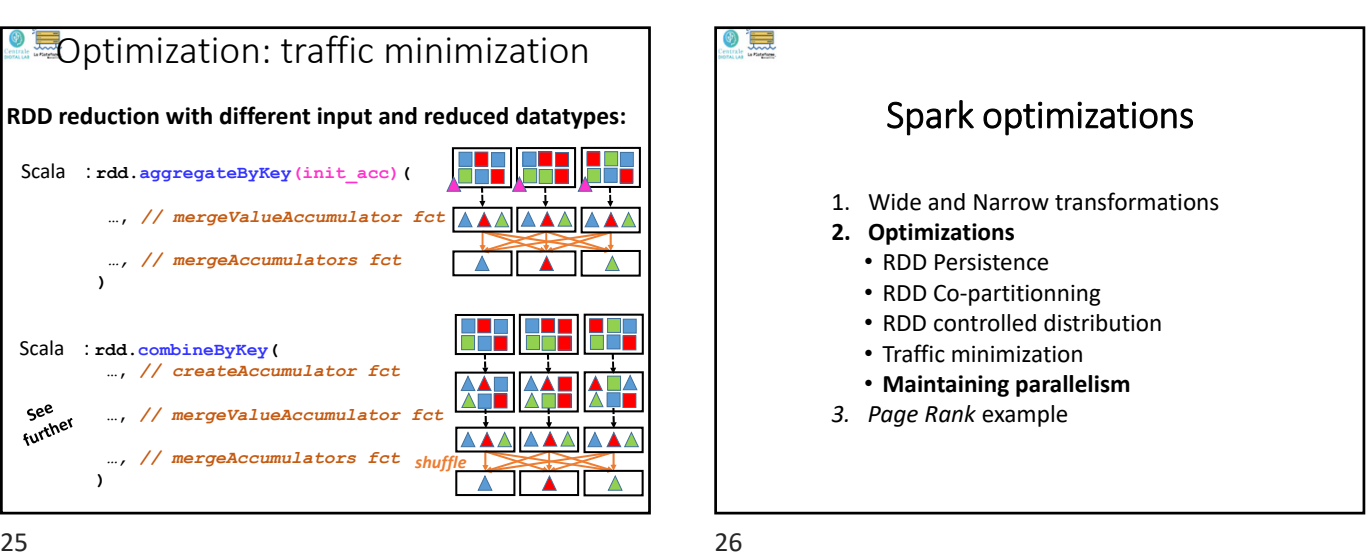

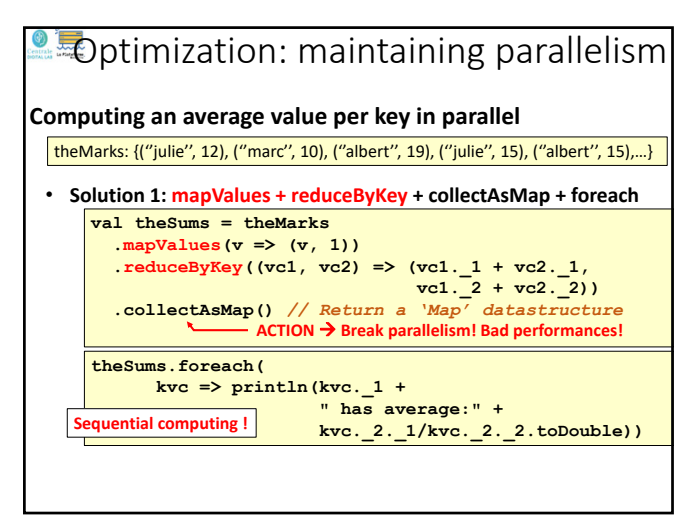

 $27$  28

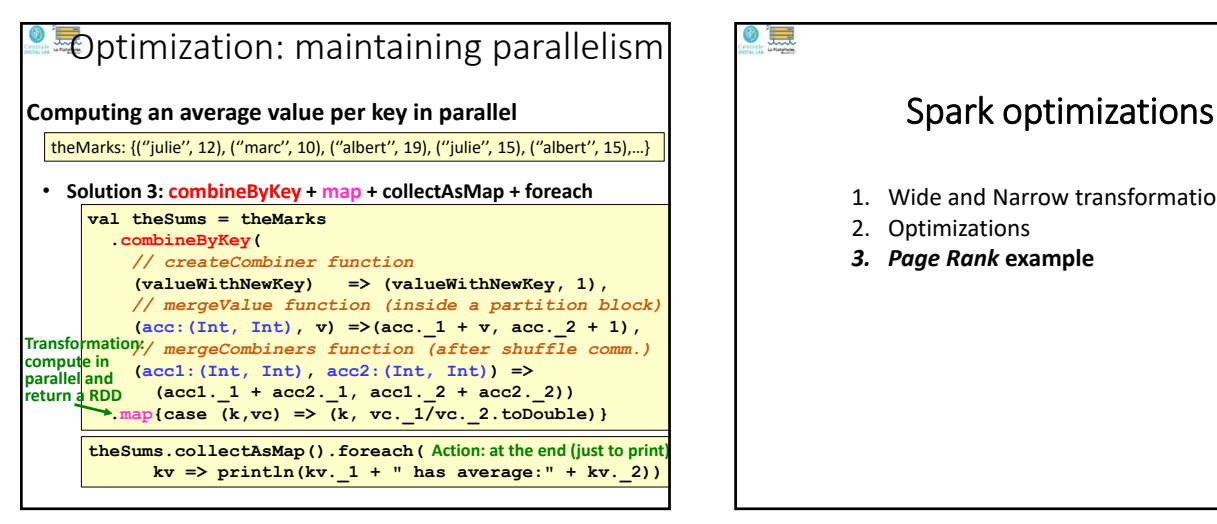

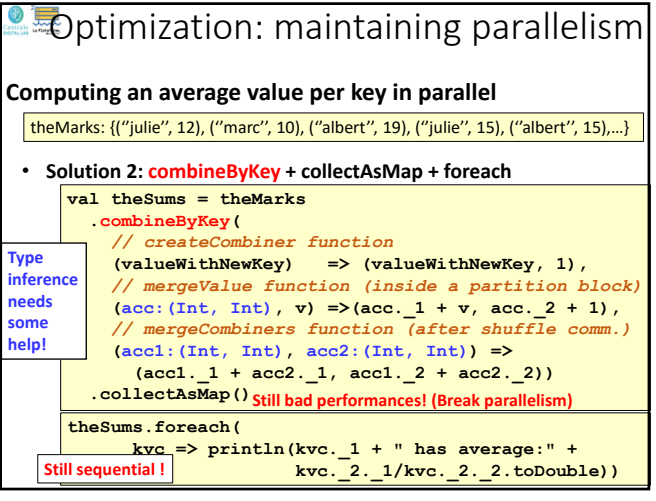

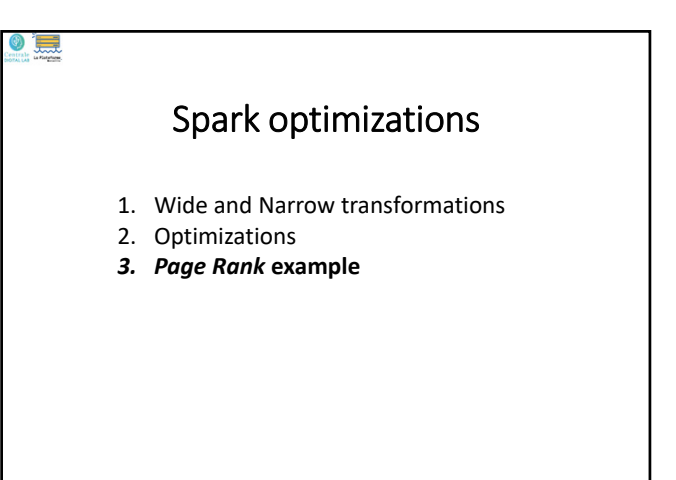

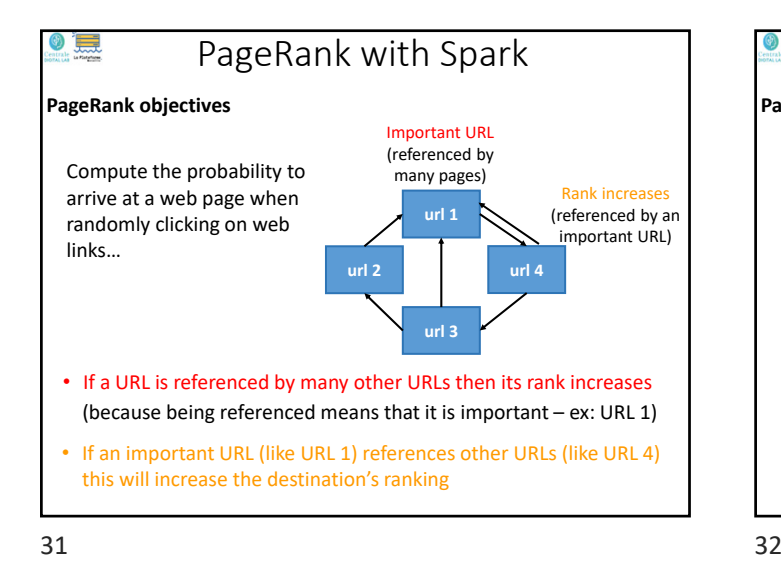

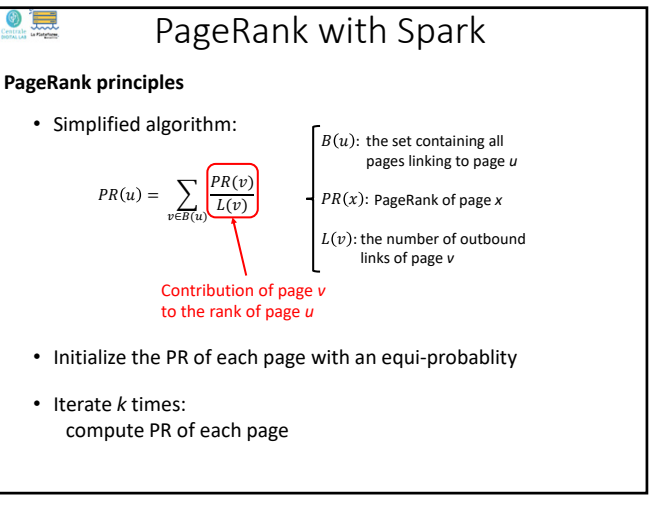

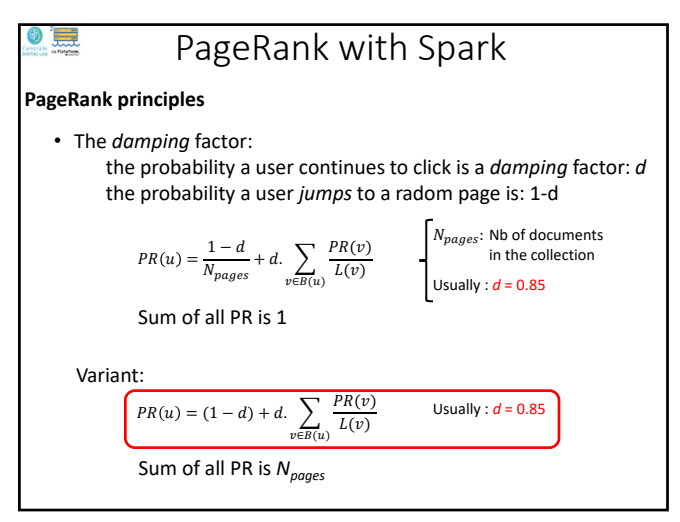

33 34

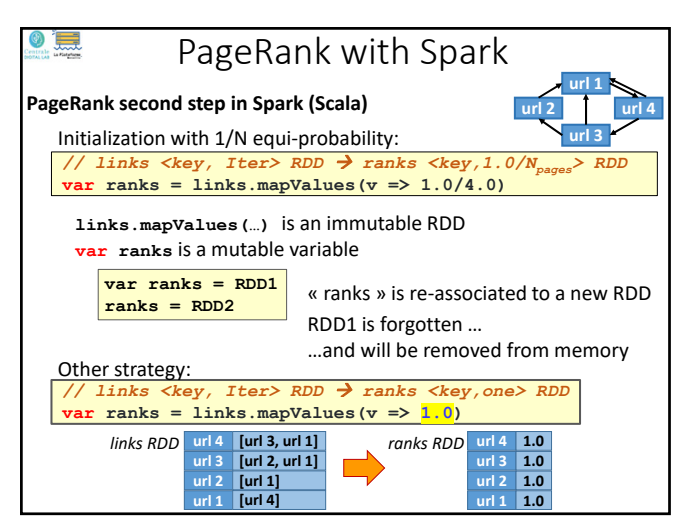

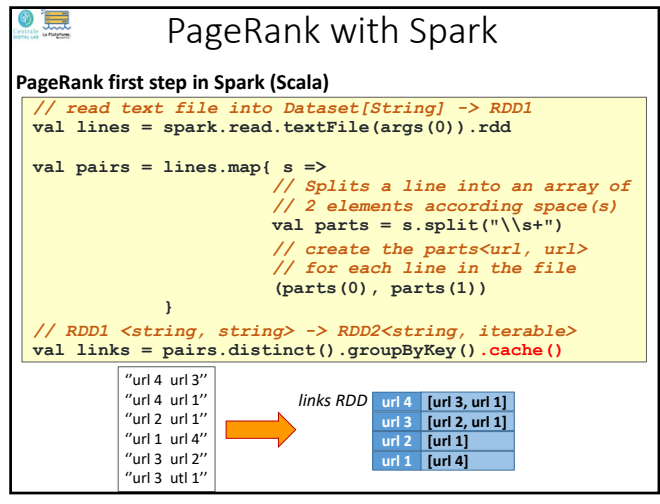

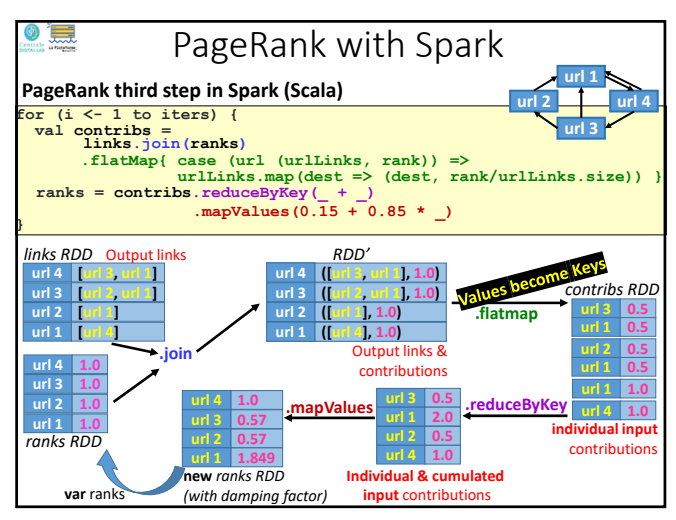

## $\bullet$  ,  $\blacksquare$ PageRank with Spark **PageRank third step in Spark (Scala)** • Spark & Scala allow a short/compact implementation of the PageRank algorithm • Each RDD remains in-memory from one iteration to the next one

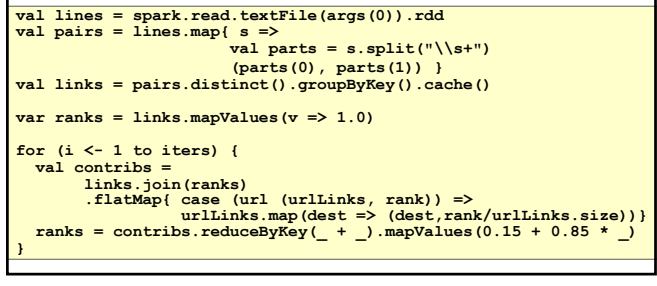

 $37$  38

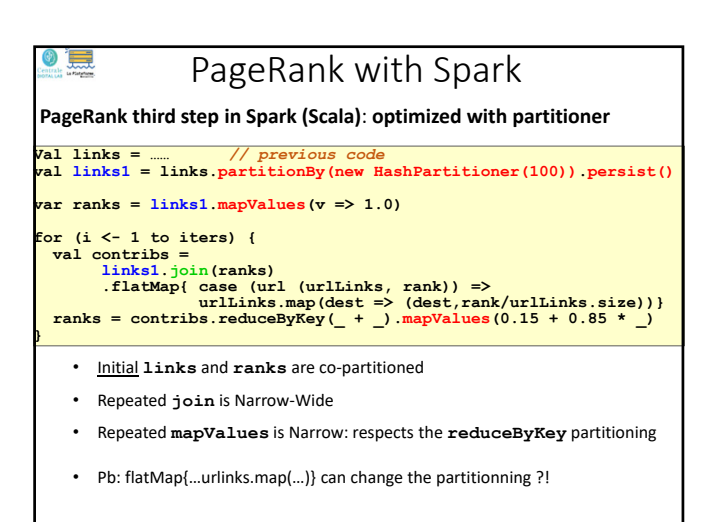

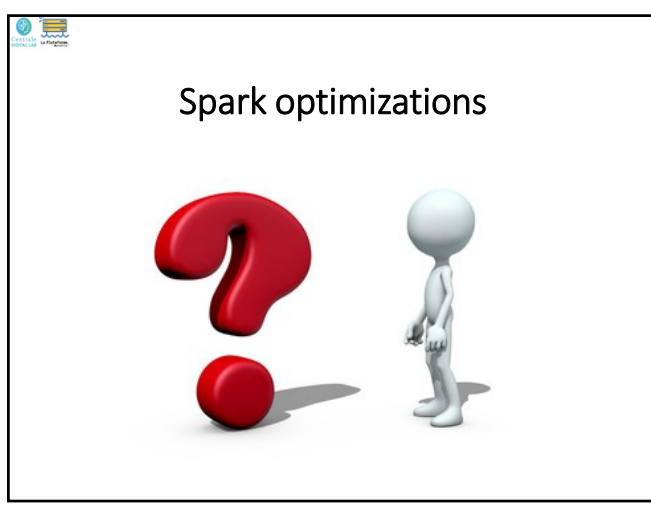

39